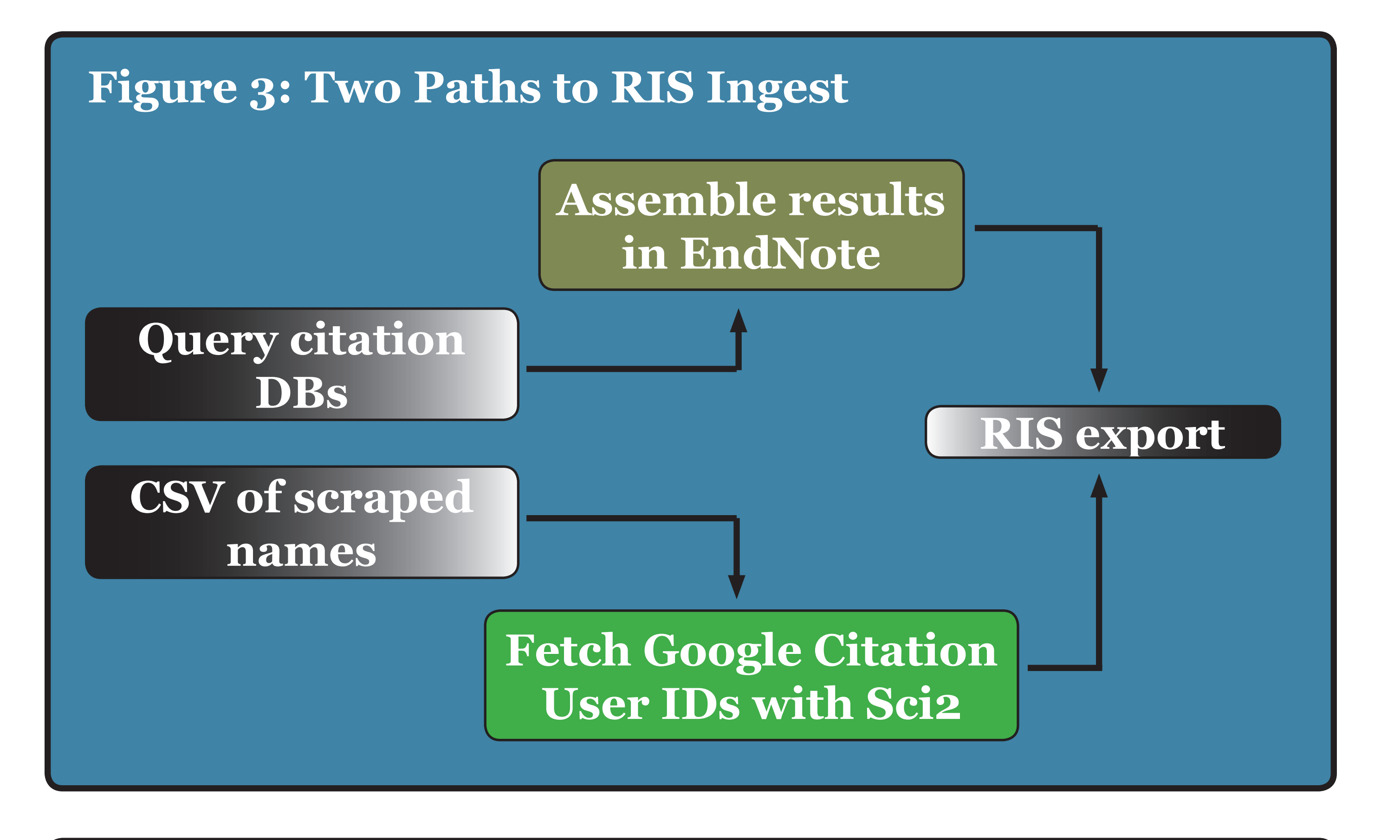

# A Lot of Data for a Little Code: Get Data into VIVO Faster with the Jena Framework

- 
- 
- 
- 

## Enabling National Networking of Scientists

**Acknowledgements—**thanks to the following for their contributions to this effort: *Partner Institutions:* Cornell University, University of Florida, Washington University in St. Louis School of Medicine, Ponce School of Medicine, Weill Cornell Medical College, and The Scripps Research Institute *Indiana University collaborators:* Digital Library Program, IU Libraries, University Information Technology Services, Data to Insight Center, School of Library and Information Science

### Ryan Cobine - rcobine@indiana.edu David Cliff - dgcliff@iu.edu Robert H. McDonald - robert@indiana.edu Jon W. Dunn - jwd@iu.edu Robert Light - lightr@indiana.edu

### **What is SEAD?**

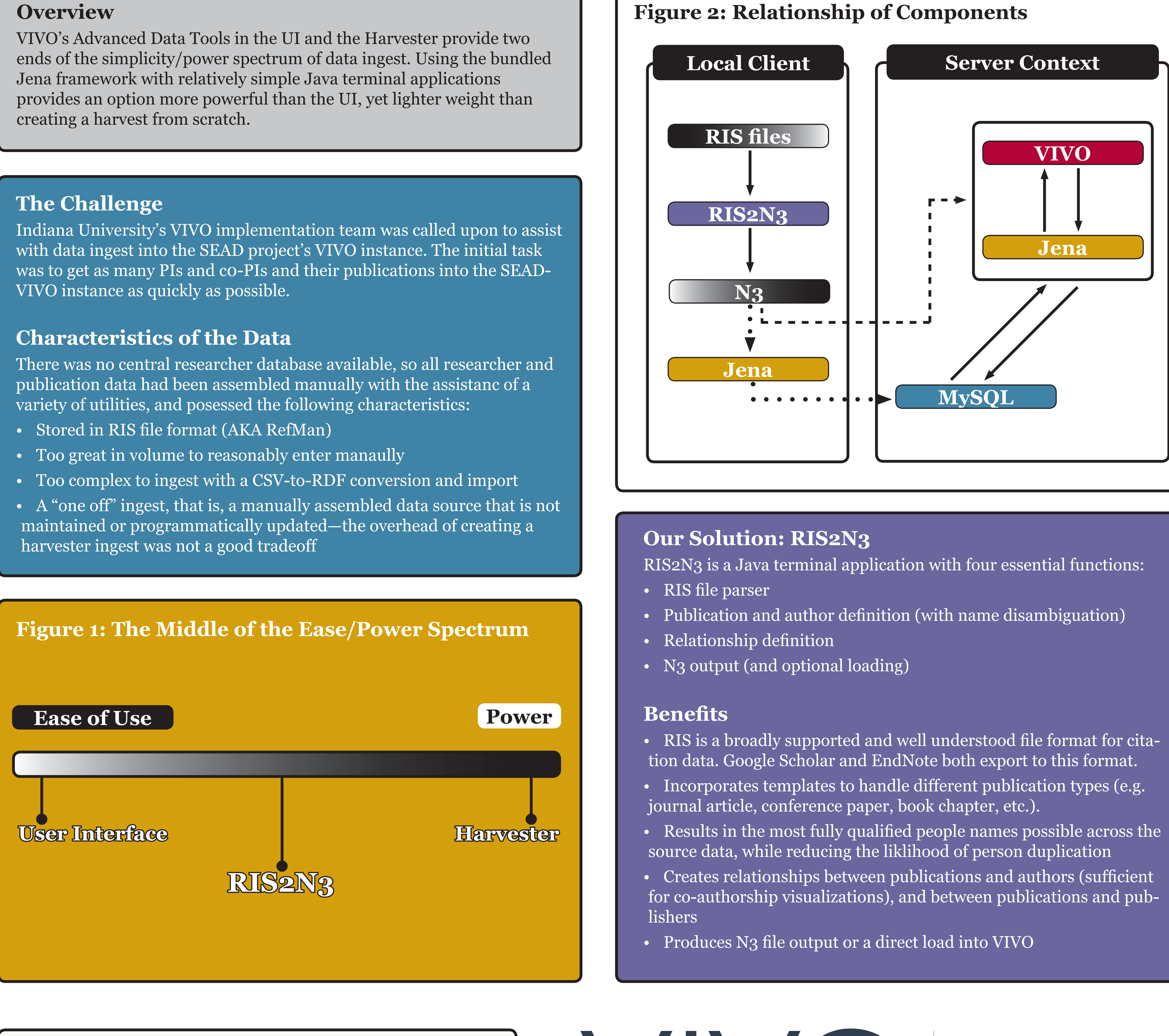

Awarded through NSF's DataNet program, the Sustainable Environment-Actionable Data (SEAD) project is developing tools and services for active curation and longterm preservation of scientific data, while also engaging researchers through social networking tools. SEAD will enable new modalities of sustainability science—the study of dynamic interactions between nature and society by advancing the science of sustainability through the integration of social science, natural science, and environmental data. More info about the SEAD project: http://sead-data.net/

## **Where Did the Data Come From?**

Two separate ingests were run. The first was manually assembled:

- for each selected researcher.
- EndNote and exported to the RIS format.

The second set began with names scraped from the project website into a CSV file:

- User IDs for the names it matchedvv.
- identify Google Scholar profiles.
- 

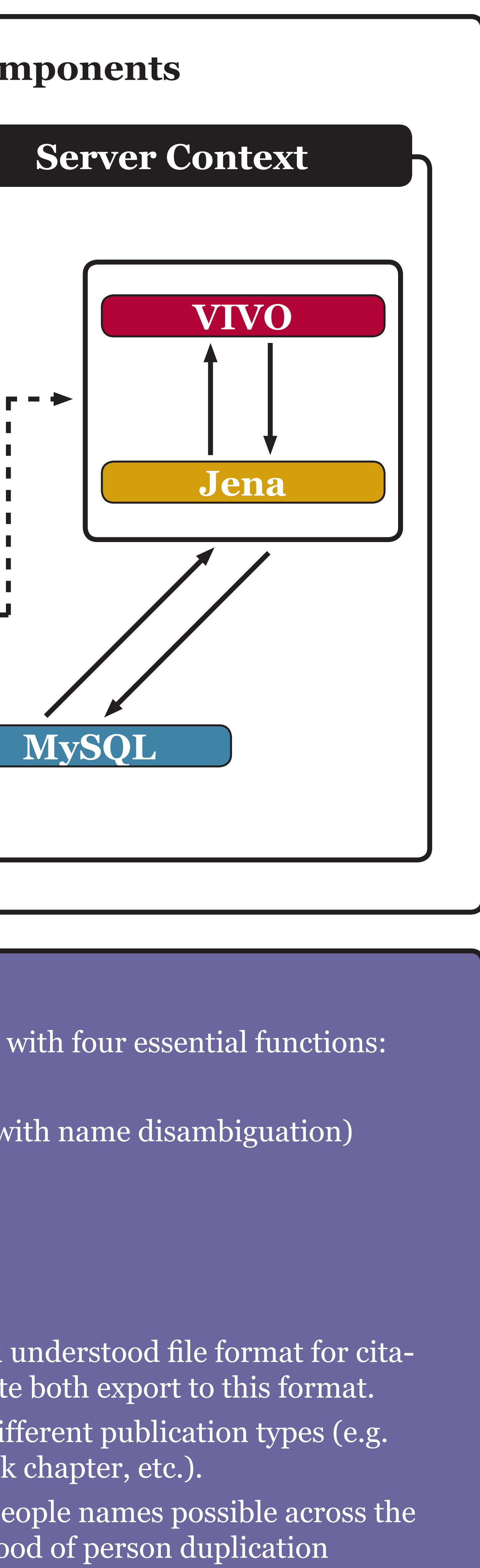

**RIS2N3** https://github.com/dgcliff/RIS2N3 **SEAD VIVO** http://vivo.sead-data.net/ **Sci2 Tool** http://sci2.cns.iu.edu/ **Apache Jena** https://jena.apache.org/

## **UI INDIANA UNIVERSITY**

• Citation databases such as Google Scholar, Proquest, etc. were queried

• Results in various formats (BibTech, ACM, RIS, etc.) were collected in

• The CSV was fed into the Sci2 Tool, which returned Google Citation

The matches were manually verified, and the Citation IDs were used to

• Publication lists were exported from Google Scholar to the RIS format.

**SEAD project** http://sead-data.net/ **VIVO@IU** http://vivo.iu.edu/ **IU DLP** http://www.dlib.indiana.edu/ **IU Libraries** http://www.libraries.iub.edu/

**References**